### **EPICS 2016**

## **Wednesday, 25 May 2016**

#### **EPICS Collaboration meeting - main session: Morning session: Welcome & Status reviews - Medicon Village Auditorium (09:00 - 12:30)**

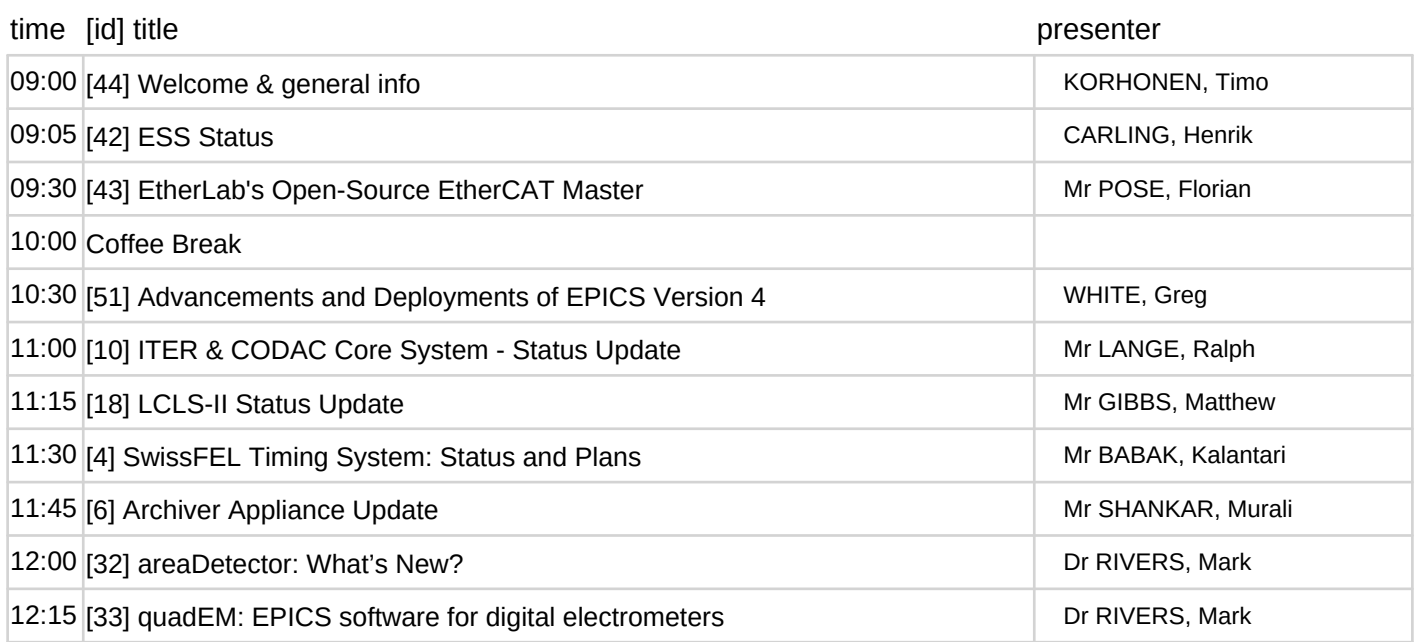

#### **EPICS Collaboration meeting - main session: Interactive workshops - Medicon Village Auditorium (13:30 - 17:45)**

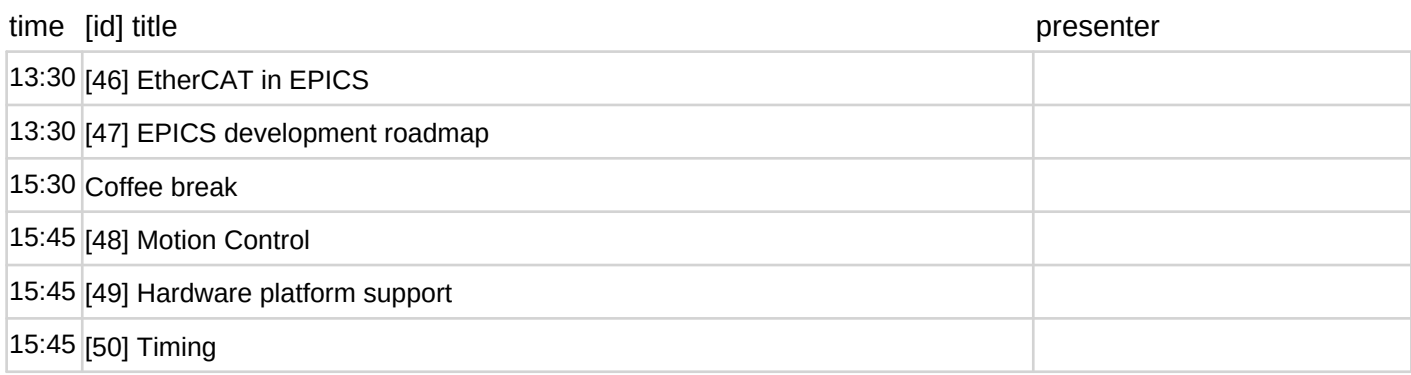

## **Thursday, 26 May 2016**

### **EPICS Collaboration meeting - main session: EPICS Collaboration meeting - Day 2 - Medicon Village Auditorium (09:00 - 12:15)**

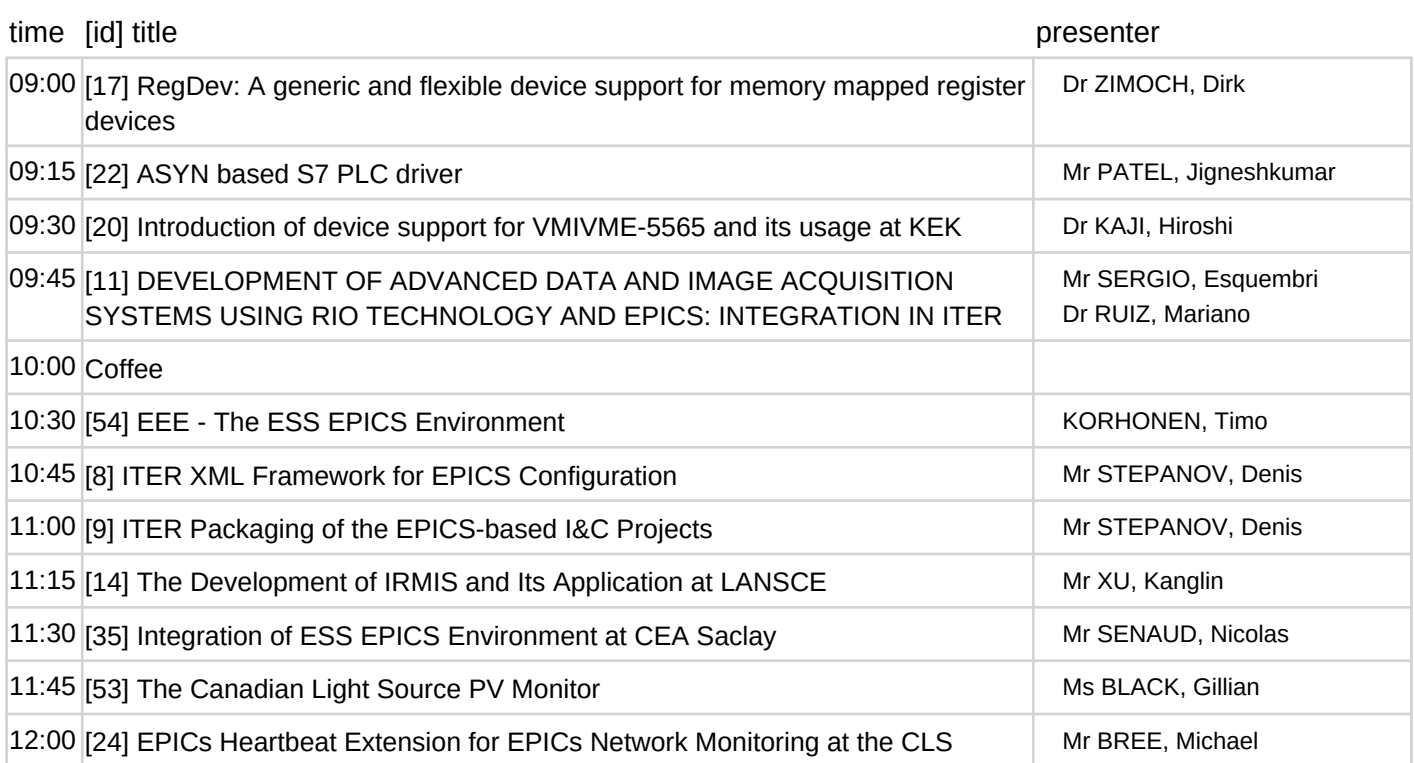

#### **EPICS Collaboration meeting - main session: Thursday afternoon session - Medicon Village Auditorium (13:15 - 18:00)**

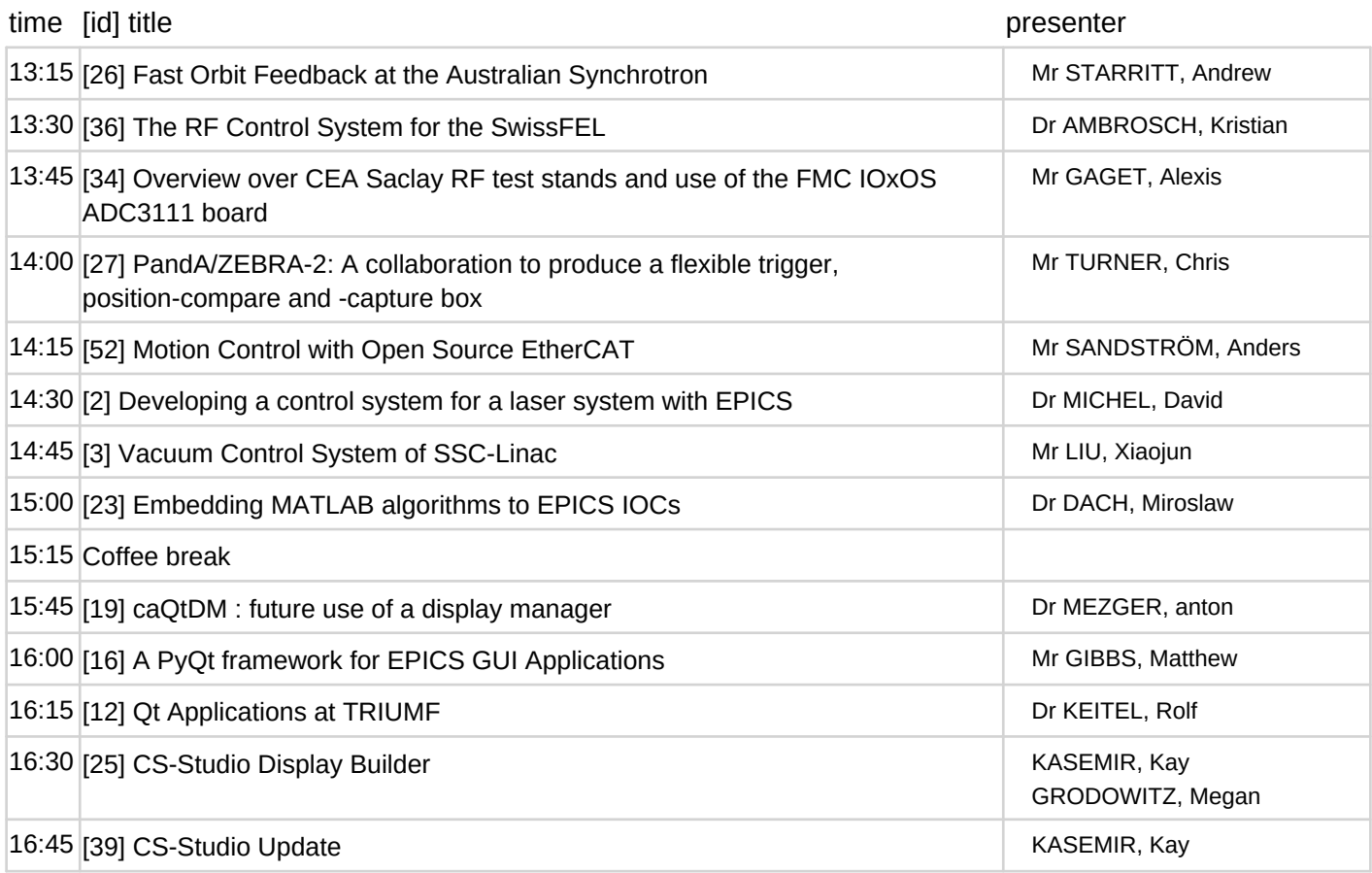

# **Friday, 27 May 2016**

### **EPICS Collaboration meeting - main session: EPICS Collaboration meeting - Day 3 - Medicon Village Auditorium (08:30 - 11:45)**

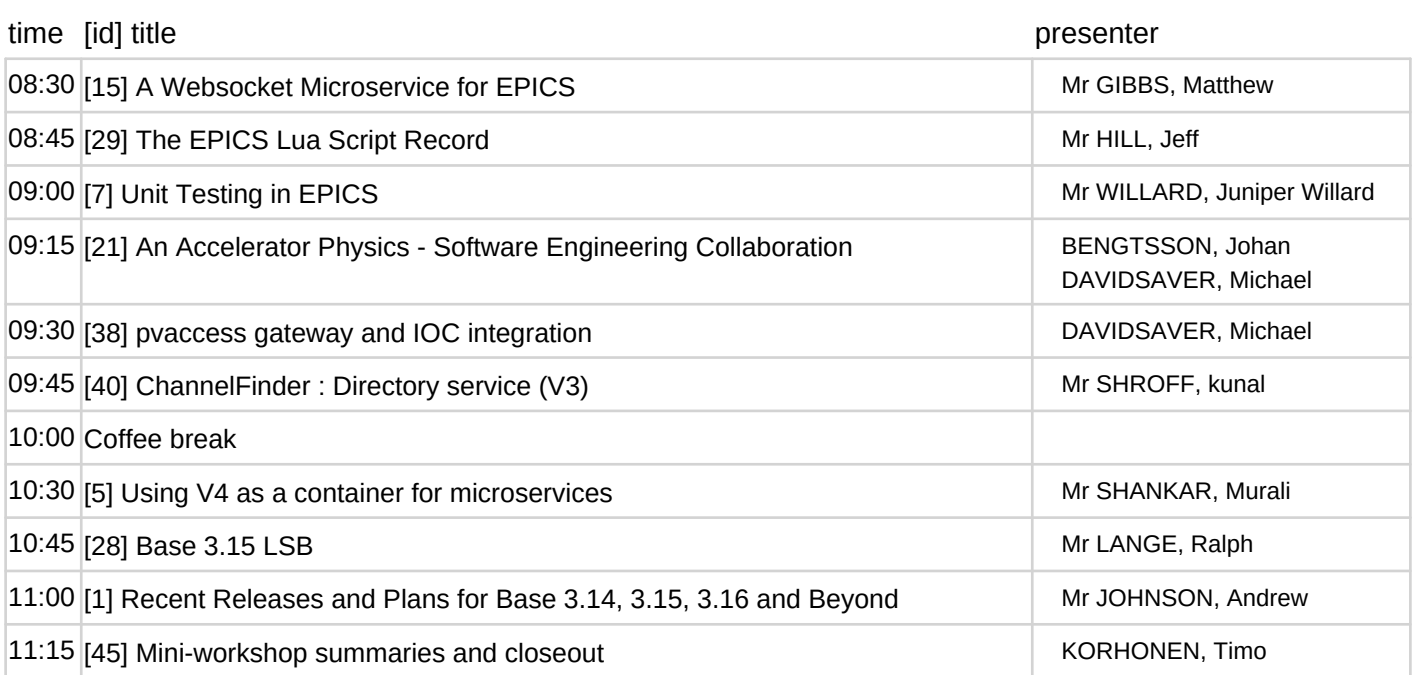